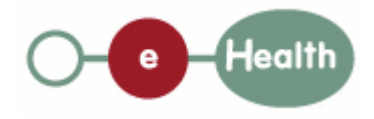

### **eHealth platform – G19 report**

### **Hub service "getAccessRight" : functional description**

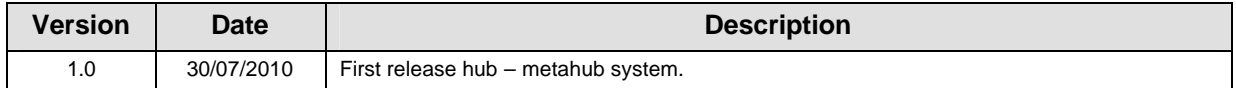

#### **Introduction**

This document aims to provide the *functional description* of the service 'getAccessRight' that should be provided by each hub to its clients (hospitals, GP server, etc.).

The description is limited to functional elements: purpose, business XML messages. Pragmatic considerations such as security and WSDL descriptions are out-of-scope of this document. The description does not include the overall usage conditions that have to be implemented by the hubs (e.g. regarding the legal aspects).

This document is a part of KMEHR specification. ( https://www.ehealth.fgov.be/standards/kmehr/ )

The document is structured as follows:

- We first provide a 'functional description' of the service (purpose, input and output parameters independently of their XML representation …).
- We then translate this functional description into a KMEHR service (i.e. we describe the excepted input and output messages)

This document does not contain any XML example. Those examples are available on the kmehr site.

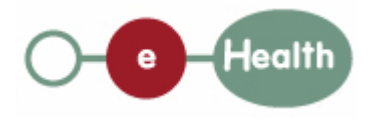

# **1 Functional description**

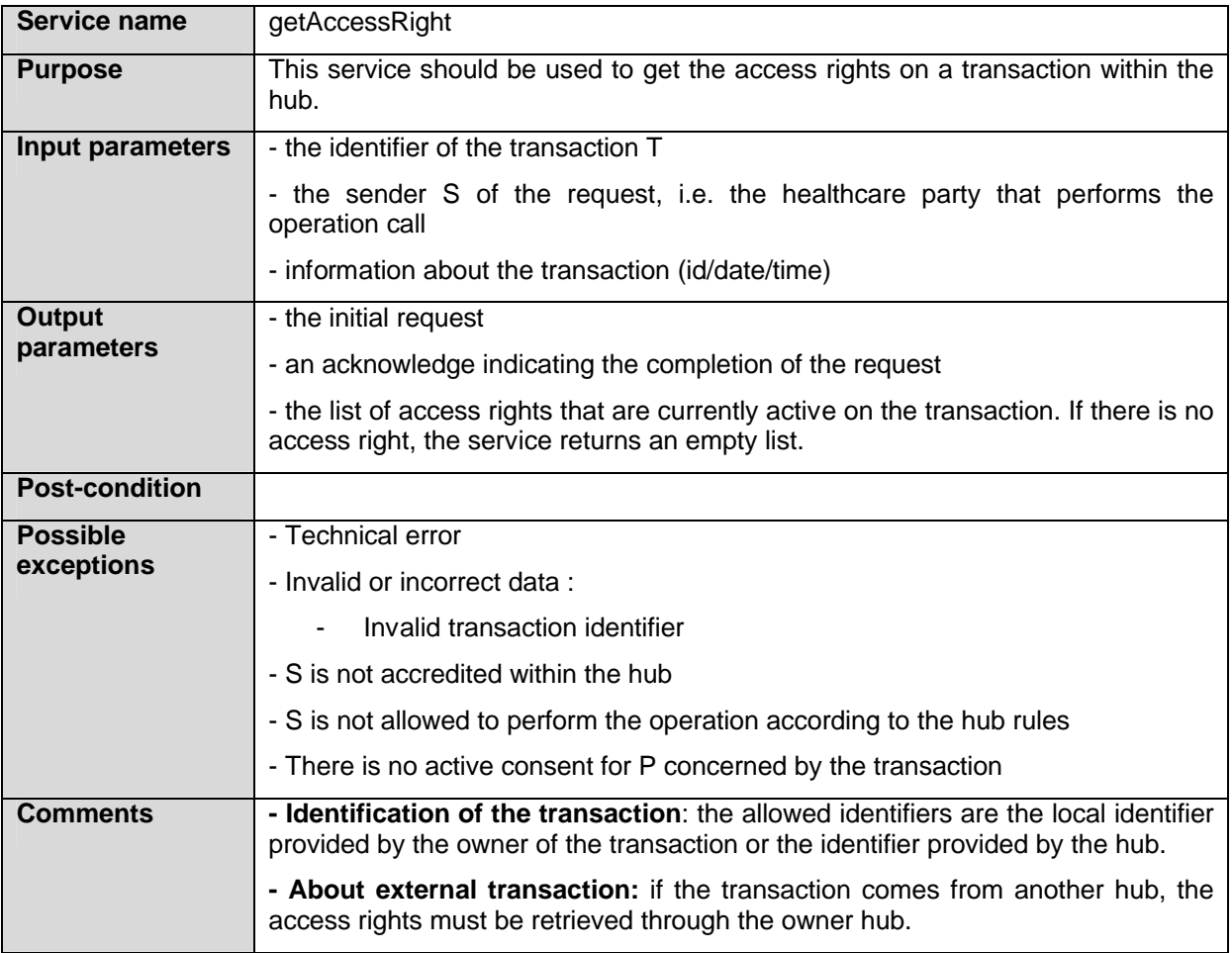

## **2 Message description**

## **2.1 Syntax: XSchema**

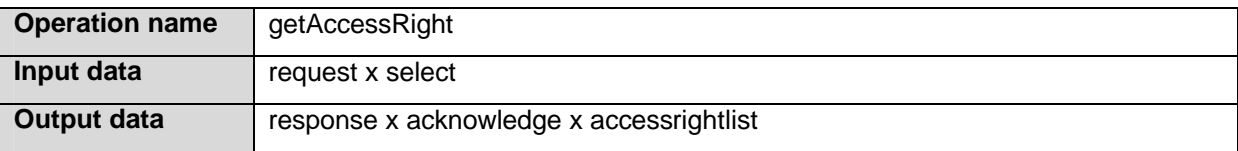

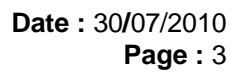

### **2.2 Semantics: rules and interpretation**

### **2.2.1 Input data**

Health

The 'request' parameter gathers the elements relative to the

- information about the request (id, date, time),
- sender of the request.

The 'select' parameter covers the

• the transaction identifier.

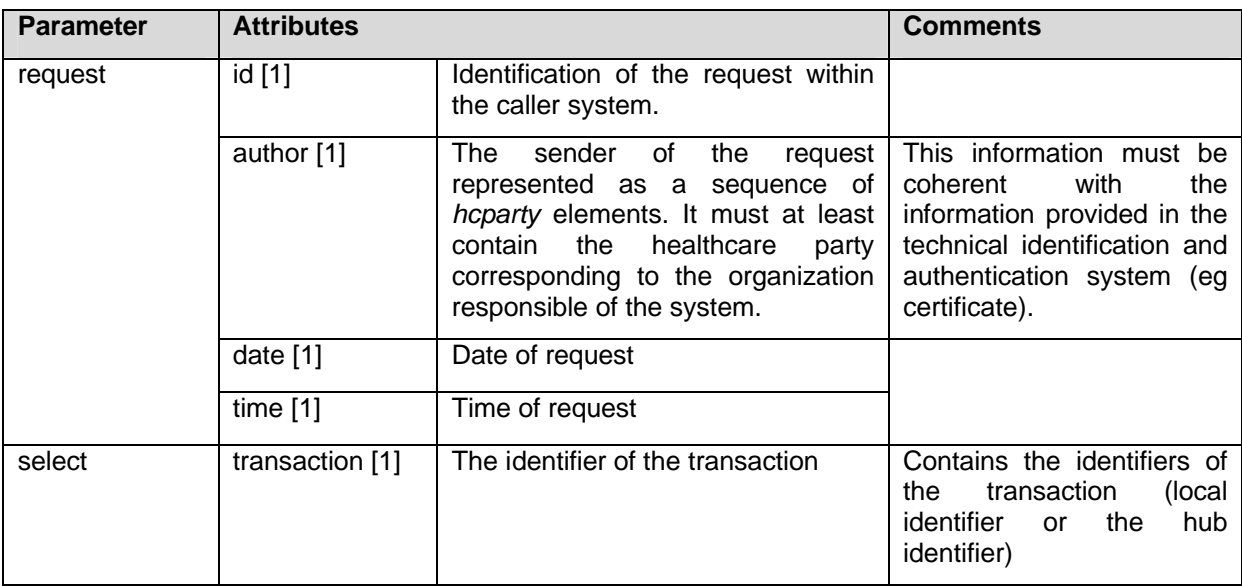

#### **2.2.2 Output data**

The 'response' parameter gathers the elements relative to the

- information about the response (id, date, time),
- initial request,
- sender of the response.

The 'acknowledge' parameter gathers the element relative to the

- service completion,
- errors or exceptions that occurred during the service execution.

The 'accessrightlist' parameter covers

• access right.

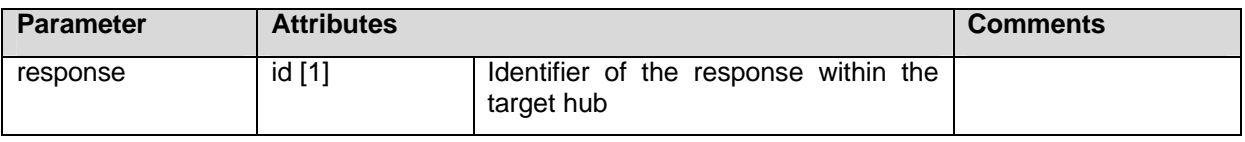

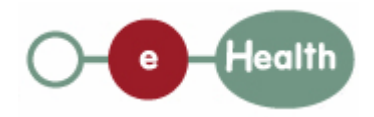

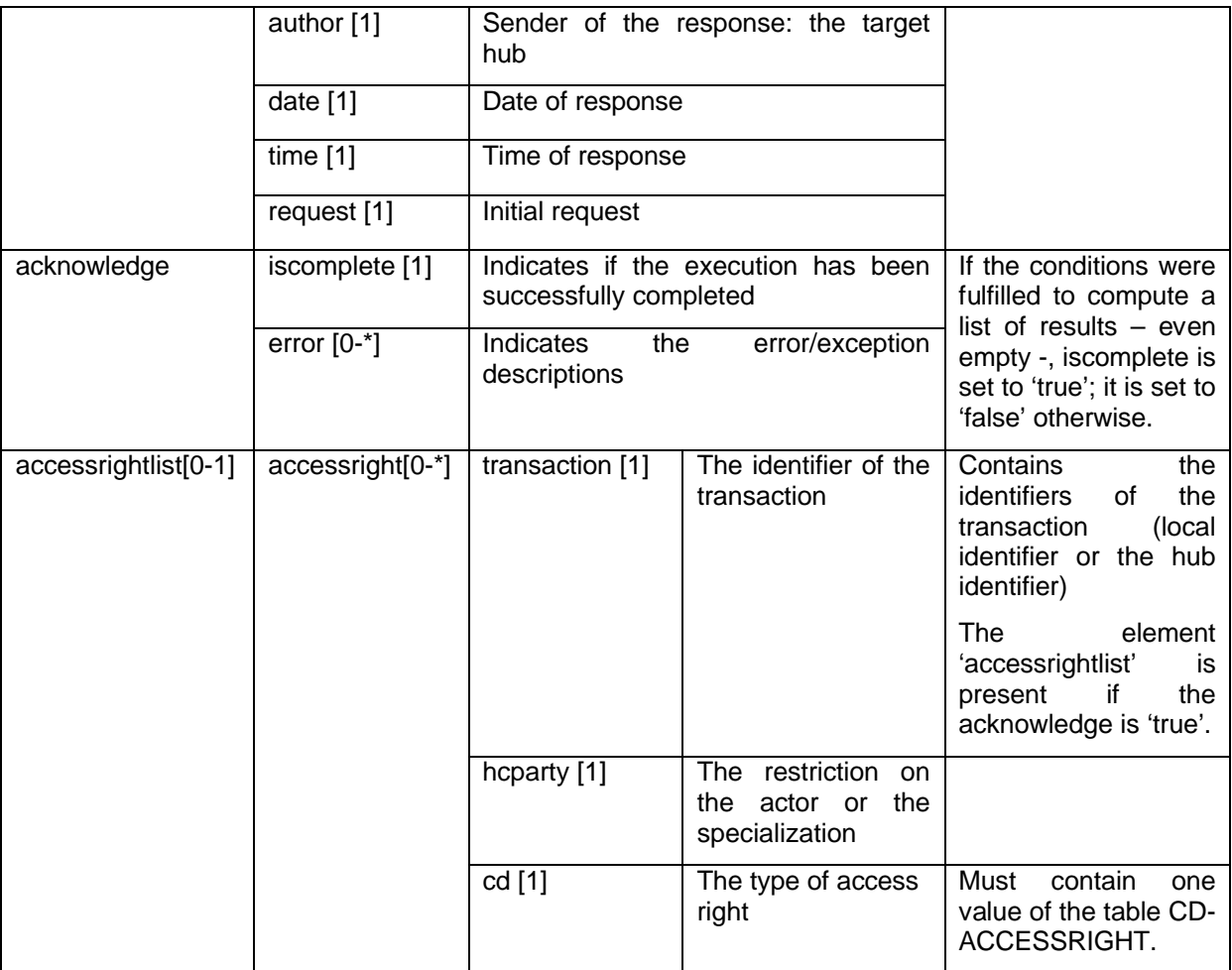